# **MediaSync Crack Free**

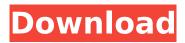

### MediaSync Free [Win/Mac]

mediaSync is a small program that lets multiple people sync up a video they're watching so that pauses / seeks / plays are synchronized across all the clients. IMPORTANT NOTE about mediaSync: The only way to use this program is if you are using Media Player Classic's Web Interface, and are using the Audio-Video sync feature for that Web Interface. mediaSync DETAILS: mediaSync is a small program that lets multiple people sync up a video they're watching so that pauses / seeks / plays are synchronized across all the clients. Here are the features of the program. - Let multiple people sync up a video so that all the clients pause, seek, or play at the same time. - It will sync the state of your players (Play, Pause, and Stopped) to all the clients, and also allow the clients to seek to the player's current position. - If you have both the server and client run on your computer, you will need to select the client radio button for

it to talk to the server. - You can create different directories and media files for each client. - You can have multiple clients running, even if some are on the same computer, as long as you start each client on a different port number. - There is no network dependency, other than in the case of having multiple clients run on the same computer. The only way to have a server that people use to sync up with is to have them use the web interface on a different computer. If you are wondering what features I have not implemented, it's pretty much everything. While I have some code, it's very rough. The reason I haven't left this in is because if you get it working, and want to add your favorite functionality, you are more than welcome to. I have actually started it many times, and tried to figure out how to do it, but I think it's too much work for no good gain. I don't know why exactly, but I've never gotten anywhere with it. I have too many other things to do, and I have no time to devote to this at all. If you are

wondering what features I have not implemented, it's pretty much everything. While I have some code, it's very rough. The reason I haven't left this in is because if you get it working, and want to add your favorite functionality, you are more than welcome to. I have actually started

MediaSync Crack+ Product Key Full (Final 2022)

Cracked mediaSync With Keygen can handle up to 10 clients, each on a different port. It sends and receives a JSON string via TCP port 13579. Clients can be registered to be able to receive updates when a user changes their player state, or seeks to their current position in the title. The following is a code sample of what can be done with mediaSync. Note that this example uses version 1.1 of the mediaSync library, and works with Media Player Classic (not certain if this works with other players yet). If you change it to run on a different Media Player Classic port, note the port listed in the code

below: - If you are interested in knowing which port a client is listening on, you can enumerate the available clients with a tcpdump on port 13579: tcpdump -v -i eth1 -n -s 100 -w foo.pcap The name of the client can be found in the "Remote address" section of the IPv4 tab. The "Remote Port" is the port the client is listening on. The "Client Listening on: " section of the IPv6 tab tells you which interface the client is listening on. - Open a video in the player of your choice (actually, even if a video already exists, you can still test mediaSync with it): mediaSync -s portNumber -c -c -c --updateClientList 127.0.0.1 - Start mediaSync by running the above command like so: mediaSync -s portNumber -c -c -c -c - Right click the program and choose "Config Media Player Classic" to bring up the configuration form: -There are two radio buttons, one for "Server Mode" and one for "Client Mode" - "In Server Mode, what is the player port number the server is listening on?" will be the port number that mediaSync will be listening on if multiple clients are connected at once. If the Web interface is on, the port will be 13579. If the web interface is not running, the server will not be able to talk to any clients. - "In Client Mode, what is the player port number for the selected remote address?" will be whatever port the selected client is listening on. If no client is selected, the port defaults to 13579. - If a client is set up on port 4444, it will automatically be able to receive updates and changes to it's player state. - b7e8fdf5c8

### MediaSync Keygen Full Version

Copyright (C) 2008 Thomas "Ziop" Yarnold ( Website: Port 22222 for Media Player Classic Media Sync Web Interface: mediaSync Port: 13579 Media Player Classic: Version 1.5.8 License: I created this for my friend when I couldn't get him to stop playing games on his system. Like a lot of media synchronization programs it is geared towards having multiple clients able to sync up a media server on one computer. Not really a lot of bells and whistles, mostly useful for adding / seeking / pausing on multiple computers from a central location. The interface is for simplicity sake. The first tab allows you to select the port for the server and setup username and password. The second tab is where you configure what you want to be able to sync. Currently it works on Media Player Classic (2.0 and up) -It is designed to work with the Standard Player, but at the moment I can't figure out how to get it to show up and connect. I'd

have to load it into a loop and play to test it though. I'm also hoping to get the server working on the mediaSync Server GUI (but it doesn't yet. This program lets you set up a master server to manage multiple clients on multiple computers. It is actually a server / client thing, and is not to be confused with similar programs such as mediaSync (which is a media syncer (basically a bunch of programs running at the same time, each of which is playing a video, and the clients synchronize each others state via HTTP). The current version is designed to work with Media Player Classic (2.0 and up), although I've tested the server / client with files in.mp3,.avi,.mpg,.mkv,.mpeg and.wmv formats, and with any sort of avi player that supports the standard MPEG-4 partitioning. The current version works out-of-the-box with the

What's New in the?

MediaSync is a small application that lets

you control multiple instances of Media Player Classic (v1.0 or later) by using the Media Player Classic Web Interface to control them instead of sending control messages. This includes control for video playback, seeking, position, pause, stop, and playing audio. It's not likely that you will be able to get it to work with Windows Media Player, but I have tested it on mplayerc (with the Web Interface enabled) and it works like a charm there. mediaSync Features: Version 1.1 includes a one-line player list to make it easy to change client ID's at any time. New features this version: - Updated code to recognize updates to the Media Player Classic interface (Web Interface) so you don't have to use the one provided by the Web Player. - Updating the UI with some custom buttons to make it more useful. -Support for the changed and deprecated HTML5 Video tag in the latest Media Player Classic. - Moved code to allow specifying encoder and bitrate. - Added new client options feature. - Added a video multiple

instance mode (like Windows media player does), so you can have multiple versions of the same video to play. - Added client warning message when some values are not set. - Made some minor UI changes. - Added support for "rtmp:// URLs". - Renamed "audio/init" to "audio/init&" - Added "nowplaying" track in the available player titles. - Added "time" option to "remote" command. - Added "rtmp://" option to "configuration" command. - Added "url/dir" option to "configuration" command. - Added "video" option to "configuration" command. -Added "timestamp" option to "configuration" command. - Added "delay" option to "configuration" command. - Added support for controlling multiple players with the same video file. - Added a new "status" option to the "configuration" command, and it now displays a colorized version of all the status text. - Added (very) basic support for the HTML5 video controls. - Replaced the multiple-instance support with the "multiple" option. - Added support for the next/previous track buttons. - Added sample usage instructions to the help.txt file. -

#### **System Requirements:**

Raspberry Pi Model A Micro SD card (at least 8GB) USB keyboard USB mouse Compatible TV with HDMI out HDMI cable Raspberry Pi Model B # Install dependencies sudo apt-get update sudo apt-get install -y software-properties-common sudo apt-add-

## Related links:

https://autolit.lt/wp-content/uploads/2022/07/aleber.pdf

http://valentinesdaygiftguide.net/?p=34838

https://pes-sa.com/sites/default/files/webform/songbeat.pdf

https://www.weactgreen.com/upload/files/2022/07/5sewurn43gg29K9VqJj8\_04\_35c9e397ae8de8c55 647e0f49394a4f4\_file.pdf

https://inmueblesencolombia.com/?p=61326

http://stewgesub.yolasite.com/resources/TinyUml-040-With-License-Code-Download-MacWin.pdf http://www.pickrecruit.com/byki-express-arabic-formerly-arabic-before-you-know-it-lite-keygen-for-lifetime-free-download-x64/

https://lanfucai.com/wp-content/uploads/2022/07/NewBlue Video Essentials III.pdf

http://jaxskateclub.org/wp-

content/uploads/2022/07/Google Any Text With Serial Key Latest2022.pdf

http://todebus.yolasite.com/resources/Veron--Crack---With-Product-Key-Download-For-

Windows-2022-New.pdf

https://www.petersonsign.com/sites/default/files/webform/publicfiles/flaade587.pdf

http://spacebott.com/?p=4426

https://www.webcard.irish/pafreshney-periodic-table-3-0-2-crack-free-2022/

https://photognow.com/wp-content/uploads/2022/07/ridljaes.pdf

http://amlakzamanzadeh.com/wp-content/uploads/2022/07/KeyDepot.pdf

http://love.pinkjelly.org/upload/files/2022/07/EQQXmUeedpLCu5GKJ7SY\_04\_35c9e397ae8de8c55647e0f49394a4f4\_file.pdf

https://delicatica.ru/wp-content/uploads/2022/07/karhem.pdf

http://spacebott.com/?p=4427

https://www.sasken.com/sites/default/files/webform/internship\_programs/yavhar829.pdf

https://merryquant.com/abc-amber-wordperfect-converter-crack-activation-key-free-for-pc-2022/